# marca - McAdam's RISC Computer Architecture Implementation Details

### Wolfgang Puffitsch

February 2, 2007

# 1 General

- 16 16-bit registers
- 16KB instruction ROM (8192 instructions)
- 8KB data RAM
- $\bullet\,$  256 byte data ROM
- 75 instructions
- 16 interrupt vectors

# 2 Internals

The processor features a 4-stage pipeline:

- $\bullet\,$  instruction fetch
- instruction decode
- execution/memory access
- write back

This scheme is similar to the one used in the MIPS architecture, only execution and write back stage are drawn together. For our architecture does not support indexed addressing, it does not need the ALU's result and can work in parallel, having the advantage of reducing the possible hazards.

Figure 1 shows a rough scheme of the internals of the processor.

#### 2.1 Branches

Branches are not predicted and if executed they stall the the pipeline, leading to a total execution time of 4 cycles. The fetch stage is not stalled, the decode stage however is stalled for two cycles to compensate that.

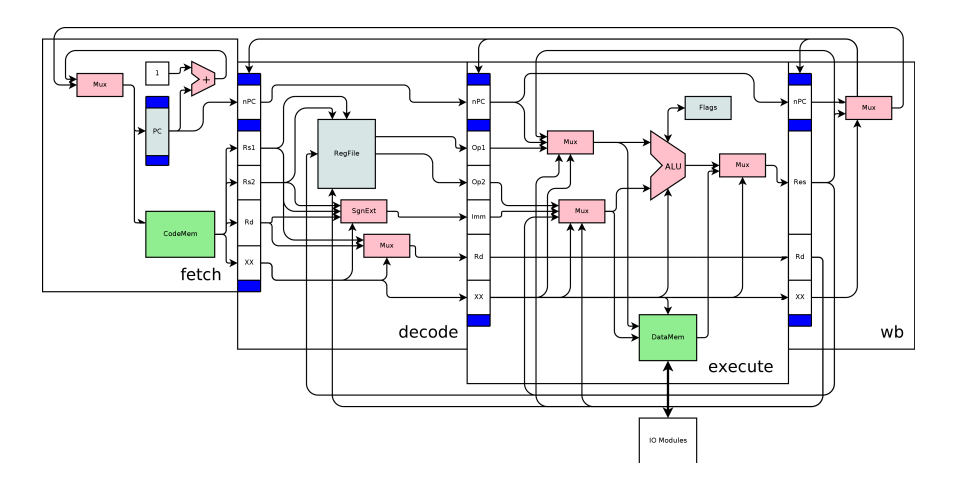

Figure 1: Internal scheme

#### 2.2 Instruction fetch

This stage is not spectacular: it simply reads an instruction from the instruction ROM, and extracts the bits for the source and destination registers.

#### 2.3 Instruction decode

This stage translates the bit-patterns of the opcodes to the signals used internally for the operations. It also holds the register file and handles access to it. Immediate values are also constructed here.

#### 2.4 Execution / Memory access

The execution stage is the heart and soul of the processor: it holds the ALU, the memory/IO unit and a unit for interrupt handling.

#### 2.4.1 ALU

The ALU does all arithmetic and logic computations as well as taking care of the processors flags (which are organized as seen in table 1).

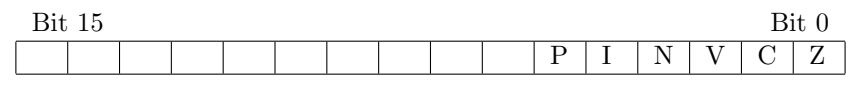

Table 1: The flag register

Operations which need more than one cycle to execute (multiplication, division and modulo) block the rest of the processor until they are finished.

#### 2.4.2 Memory/IO unit

The memory/IO unit takes care of the ordinary data memory, the data ROM (which is mapped to the addresses right above the RAM) and the communication to peripheral modules. Peripheral modules are located within the memory/IO unit and mapped to the highest addresses.

The memories (the instruction ROM too) are Altera specific; we decided not to use generic memories, because Quartus can update the contents of its proprietary ROMs without synthesizing the whole design. Because all memories are single-ported (and thus fairly simple) it should be easy to replace them with memories specific to other vendors.

We also decided against the use of external memories; larger FPGAs can accommodate all addressable memory on-chip, so the implementation overhead would not have paid off.

Accesses which take more than one cycle (stores to peripheral modules and all load operations) block the rest of the processor until they are finished.

Peripheral modules The peripheral modules use a slightly modified version of the SimpCon interface. The SimpCon specific signals are pulled together to records, and the words which can be read/written are limited to 16 bits. For accessing such a module, one may only use load and store instructions which point to aligned addresses.

UART The built-in UART is derived from the sc uart from Martin Schöberl. Apart from adapting the SimpCon interface, an interrupt line and two bits for enabling/masking receive (bit 3 in the status register) and transmit (bit 2) interrupts. In the current version address 0xFFF8 (-8) correspond to the UART's status register and address  $0xFFFA$  (-6) to the wr\_data/rd\_data register.

#### 2.4.3 Interrupt unit

The interrupt unit takes care of the interrupt vectors and, of course, the triggering of interrupts. Interrupts are executed only if the global interrupt flag is set, none of the other units is busy and the instruction in the execution stage is valid (it takes 3 cycles after jumps, branches etc. until a new valid instruction is in that stage).

Instructions which cannot be decoded as well as the "error" instruction trigger interrupt 0; the ALU can trigger interrupt 1 (division by zero), the memory unit can trigger interrupt 2 (invalid memory access). In contrast to all other interrupts, these three interrupts do not repeat the instruction which is executed when they occur.

#### 2.5 Write back

The write back stage passes on the result of the execution stage to all other stages.

## 3 Assembler

The assembler spar (SPear Assembler Recycled) uses a syntax quite like usual Unix-style assemblers. It accepts the pseudo-ops .file, .text, .data, .bss, .align, .comm, .lcomm, .org and .skip with the usual meanings. The mnemonic data initializes a byte to some constant value. In difference to the instruction

set architecture specification, mod and umod accept three operands (if a move is needed, it is silently inserted).

The assembler produces three files: one file for the instruction ROM, one file for the even bytes of the data ROM and one file for the odd bytes of the instruction ROM. The splitting of the data is necessary, because the data memories internally are split into two 8-bit memories in order to support unaligned memory accesses without delays.

Three output formats are supported: .mif (Memory Initialization Format), .hex (Intel Hex Format) and a binary format designed for download via UART.

### 4 Resource usage and speed

The processor was synthesized with Quartus II for the Cyclone EP1C12Q240C8 FPGA with 12060 logic cells and 29952 bytes of on-chip memory available.

The processor needs ∼3550 logic cells or 29% when being compiled for maximum clock frequency, which is ∼60 MHz. When optimizing for area, it needs  $\sim$ 2600 logic cells or 22% at  $\sim$ 25 MHz.

The processor uses 24832 bytes or 83% of on-chip memory.

### 5 Example

#### 5.1 Reversing a line

In listing 1 one can see how to interface the uart via interrupts. The program reads in a line from the UART and the writes it back reversed. The lines 1 to 4 show how to instantiate memory (the two bytes defined form the DOS-style end-of-line). The lines 7 to 25 initialize the registers and register the interrupt vectors, line 28 builds a barrier against the rest of the code.

The lines 32 to 76 form the interrupt service routine. It first checks if it is operating in read or in write mode. When reading, it reads from the UART and stores the result. A mode switch occurs when a newline character is encountered. In write mode the contents of the buffer is written to the UART and switching back to read mode is done when finished.

In figure 2 the results of the simulation are presented.

Listing 1: Example for the UART and interrupts

```
1 . data
2 data 0x0A
3 data 0x0D
4 buffer:
5
6 . text
\begin{array}{cc} 7 & ; ; & \text{initialization} \\ * & \text{ldib} & r0 \end{array}, -88 ldib r0 - 8 ; config/status
9 ldib r1, -6 ; data
10
11 ldil r2, lo(buffer); buffer address
12 ldih r2, hi (buffer); buffer address
13
14 ldib r3, 0x0A ; newline character
15 ldib r4, 0x0D ; carriage return
16
```

```
17 ldib r5, 0 ; mode
18
19 ldib r7, isr ; register isr
\frac{12}{20} stvec r7, 3
21
22 ldib r7, (1 \ll 3) ; enable receive interrupts
{\bf store} \qquad {\bf r7} \; , \quad {\bf r0}24
25 sei sei ; enable interrupts
26
27 ;; loop forever
28 \quadloop: br loop
29
30
31 ; ; ; ISR
32 is r :
33 cmpi r5 , 0 ; check mode
34 brnz write_mode
35
36 ;;; reading
37 read mode :
38 load r7, r1 ; read data
39
40 cmp r7, r3 ; change mode upon newline
41 brnz read CR
42
43 ldib r7, (1 \ll 2) ; do the change<br>44 store r7, r044 store r7, r0
45 l dib r 5, 1
46 r e t i
47
48 read CR :
49 cmp r7, r4 ; ignore carriage return
50 brnz read_cont<br>51 reti
          reti
52
53 read_cont:<br>54 storel
54 storel r7, r2 ; store date<br>55 addi r2, 1
54 storel r7, r2<br>55 addi r2, 1<br>56 reti
           reti
57
58 ;;; writing
\begin{array}{cc}\n 59 & \text{write-mode} \\
 60 & \text{addi}\n \end{array}60 addi r2, -161
\begin{array}{lll} 62 & \text{cmpi} & \text{r2}, -1 & \text{change mode if there is no more data} \end{array}63 brnz write_cont
64
65 ldil r2, lo (buffer) ; correct pointer to buffer
66 ldih r2, hi(buffer)
67
68 ldib r7, (1 \ll 3) ; do the change
69 store r7, r070 l dib r 5, 0
71 r e t i
72
73 write_cont:
74 loadl r7, r2 ; write data<br>
75 store r7, r1
                  \begin{array}{cc} r7 \, , & r2 \ r7 \, , & r1 \end{array}76 r e t i
```

| Simulation Waveforms                |                         |                              |                                             |                                |           |           |          |           |                                         |           |           |                |                    |           |           |                       |  |
|-------------------------------------|-------------------------|------------------------------|---------------------------------------------|--------------------------------|-----------|-----------|----------|-----------|-----------------------------------------|-----------|-----------|----------------|--------------------|-----------|-----------|-----------------------|--|
|                                     | Simulation mode: Timing |                              |                                             |                                |           |           |          |           |                                         |           |           |                |                    |           |           | E.                    |  |
|                                     |                         |                              |                                             |                                |           |           |          |           |                                         |           |           |                |                    |           |           |                       |  |
| Master Time Bar:                    |                         | 17.36 us                     |                                             | $\lvert \cdot \rvert$ Pointer: |           | 417.37 us |          | Interval: |                                         |           | Start:    |                | End:               |           |           |                       |  |
|                                     |                         |                              |                                             |                                |           |           |          |           | 400.01 us                               |           |           |                |                    |           |           |                       |  |
|                                     | Name                    | Value at                     | 69.44 us<br>0 ps<br>$+69.44$ us<br>17.36 us | 138.88 us                      | 208.32 us | 277.76 us | 347.2 us | 416,64 us | 486.08 us                               | 555,52 us | 624.96 us | 694.4 us       | 763.84 us          | 833.28 us | 902.72 us | 972 <sub>,16</sub> us |  |
|                                     |                         | 17.36 us                     | ш                                           |                                |           |           |          |           |                                         |           |           |                |                    |           |           |                       |  |
|                                     | clock                   | H <sub>0</sub>               |                                             |                                |           |           |          |           |                                         |           |           |                |                    |           |           |                       |  |
| <b>ANGIAN</b>                       | ext_resel               | B <sub>0</sub>               |                                             |                                |           |           |          |           |                                         |           |           |                |                    |           |           |                       |  |
|                                     | reset                   | <b>B0</b>                    |                                             |                                |           |           |          |           |                                         |           |           |                |                    |           |           |                       |  |
|                                     | Ξ<br>ext_in             | <b>B01</b>                   |                                             |                                |           |           |          |           |                                         |           |           | $\overline{0}$ |                    |           |           |                       |  |
|                                     | ext.i.                  | B <sub>0</sub>               |                                             |                                |           |           |          |           |                                         |           |           |                |                    |           |           |                       |  |
|                                     | ext.i                   | B1                           |                                             |                                |           |           |          |           |                                         |           |           |                |                    |           |           |                       |  |
|                                     | Ξ<br>ext_out            | <b>B01</b><br>B <sub>0</sub> | m                                           | m                              | o         |           |          |           | MATTATOMITATOMITATOMATOMITATOMITANYA TO |           | YОТ       | አመንመንመንመልመን    | ത്നത്താനു<br>$-00$ | -00       | 101       |                       |  |
|                                     | -ext_<br>ext.           | <b>B1</b>                    |                                             |                                |           |           |          |           |                                         |           |           |                |                    |           |           |                       |  |
|                                     | 囲<br>decod.             | H FFF8                       |                                             |                                |           |           |          |           | FFF <sub>8</sub>                        |           |           |                |                    |           |           |                       |  |
|                                     | decod.                  | <b>H FFFA</b>                |                                             |                                |           |           |          |           | FFFA                                    |           |           |                |                    |           |           |                       |  |
|                                     | E decod.                | H 0002                       | 0002                                        | 0003                           | 0004      |           | 0005     | 0000      |                                         |           |           |                | 0002               |           |           |                       |  |
|                                     | El decod.               | H 000A                       |                                             |                                |           |           |          |           | 0004                                    |           |           |                |                    |           |           |                       |  |
|                                     | 国 decod.                | H 0000                       |                                             |                                |           |           |          |           | 000D                                    |           |           |                |                    |           |           |                       |  |
| ାର <mark>ବାର କରାଯାଇ ।</mark><br>ବାର | El decod.               | H 0000                       |                                             |                                | 0000      |           |          | 0001      |                                         |           |           |                | 0000               |           |           |                       |  |
|                                     | 国<br>decod.             | H 0000                       |                                             |                                |           |           |          |           | 0000                                    |           |           |                |                    |           |           |                       |  |
|                                     | ⊞<br>decod              | H 0008                       | 0008                                        | 0031                           | 0032      |           | 0033     | 0034      |                                         |           |           |                | 0008               |           |           |                       |  |

Figure 2: Simulation results

#### 5.2 Computing factorials

The example in 2 computes the factorials of 1 . . . 9 and writes the results to the PC via UART. Note that the last result transmitted will be wrong, because it is truncated to 16 bits.

```
Listing 2: Computing factorials
 1 ; ; ; ; ; ; ; ; ; ; ; ; ; ; ; ; ; ; ; ; ; ; ; ; ; ; ; ; ; ; ; ; ; ; ; ; ; ; ; ; ; ; ; ; ; ; ; ; ; ; ; ; ; ; ; ; ; ; ; ;
2 ;;; factorial
 3 ; ; ; ; ; ; ; ; ; ; ; ; ; ; ; ; ; ; ; ; ; ; ; ; ; ; ; ; ; ; ; ; ; ; ; ; ; ; ; ; ; ; ; ; ; ; ; ; ; ; ; ; ; ; ; ; ; ; ; ;
 4 ;;; compute factorials of 1 to 9 and write results to
 \, s \, ; ; ; the PC via UART
 6 ; ; ; ; ; ; ; ; ; ; ; ; ; ; ; ; ; ; ; ; ; ; ; ; ; ; ; ; ; ; ; ; ; ; ; ; ; ; ; ; ; ; ; ; ; ; ; ; ; ; ; ; ; ; ; ; ; ; ; ;
7
8 . data
9
10 ;;; the numbers to be written are placed here
11 iobuf:
\begin{array}{ccc} 12 & \hspace{15mm} & \text{data} & 0 \text{x} 0 \text{A} \end{array}13 data 0x0D
14 data 0
15 data 0
16 data 0
17 \phantom{000} data \phantom{0}018 data 0
19 data 0
20
21 ;;; stack for recursive calls of factorial ()
22 stack:
23
24 . text
25 ; ; ; ; ; ; ; ; ; ; ; ; ; ; ; ; ; ; ; ; ; ; ; ; ; ; ; ; ; ; ; ; ; ; ; ; ; ; ; ; ; ; ; ; ; ; ; ; ; ; ; ; ; ; ; ; ; ; ; ;
26 ; ; ; main ( )
27 ; ; ; ; ; ; ; ; ; ; ; ; ; ; ; ; ; ; ; ; ; ; ; ; ; ; ; ; ; ; ; ; ; ; ; ; ; ; ; ; ; ; ; ; ; ; ; ; ; ; ; ; ; ; ; ; ; ; ; ;
28 l dib r15, 1 ; number to start<br>29 l dib r5, 10 : number to stop
29 ldib r5 \t10 ; number to stop
30
31 l dil r1, lo(stack) ; setup for factorial()<br>32 l dih r1, hi(stack)
\begin{array}{lllll} \text{31} & \text{1d} \text{i} & \text{1}\text{,} & \text{lo}\left(\text{stack}\right) \\ \text{32} & \text{1d} \text{i} & \text{1}\text{,} & \text{hi}\left(\text{stack}\right) \end{array}33 ldil r2, lo (factorial)
34 ldih r2, hi(factorial)
35
\begin{array}{lll}\n\text{36} & \text{ldib} & \text{r6} \text{, } 0 \text{x} 30 \\
\text{37} & \text{ldib} & \text{r7} \text{, } 10\n\end{array}; setup for convert()
37 ldib r7, 10
```

```
38 l d il r8, lo (iobuf)
39 ldih r8, hi(iobuf)<br>40 ldil r9, lo(conver
40 ldil r9, lo(convert)
41 ldih r9, hi (convert)
42
43 ldib r12, −8 ; enable write interrupts
43 \begin{array}{ccc} 1 \text{ dib} & \text{r12} \ , \ -8 \ \text{44} & \text{lab} \ \text{r11} \ , \ (1 \ll 2) \ \text{45} & \text{store} \ \text{r11} \ , \ \text{r12} \end{array}45 store r11, r1246
47 ldil r12, lo(isr) ; register isr() to be called upon<br>48 ldih r12, hi(isr) ; interrupt #3
48 ldih r12, hi(isr) ; interrupt \#349 stvec r12, 3
50
51 ldib r12, −6 ; address where to write data
52 ; to the UART
53
54 \quad loop:
55 mov r0, r15 ; r0 is the argument
56 \hspace{1cm} \text{call} \hspace{1cm} r2 \,, \hspace{1cm} r3 \hspace{1cm} ; \hspace{1cm} \text{call} \hspace{1cm} \text{factorial} \, ()57 c a l l r9 , r 3 ; c a l l c o n v e r t ( )
58
59 wait: getfl r1360 b test r13, 4 ; interrupts still enabled?<br>61 b rnz wait
61 brnz
62
63 addi r15, 1 ; loop<br>64 cmp r15, r5
\begin{array}{ccc}\n\text{64} & \text{cmp} & \text{r15} \\ \n\text{65} & \text{brnz} & \text{loop}\n\end{array}65 brnz l o o p
66
67 exit: br exit ; stop here after all
68
69 ; ; ; ; ; ; ; ; ; ; ; ; ; ; ; ; ; ; ; ; ; ; ; ; ; ; ; ; ; ; ; ; ; ; ; ; ; ; ; ; ; ; ; ; ; ; ; ; ; ; ; ; ; ; ; ; ; ; ; ;
70 ;;; converting content of r4 to a string
71 ; ; ; ; ; ; ; ; ; ; ; ; ; ; ; ; ; ; ; ; ; ; ; ; ; ; ; ; ; ; ; ; ; ; ; ; ; ; ; ; ; ; ; ; ; ; ; ; ; ; ; ; ; ; ; ; ; ; ; ;
    convert :
73 addi r8 , 2
74 convert_loop:
\frac{1}{75} umod r4, r7, r10 ; the conversion
76 add r10, r6, r10<br>
77 storel r10, r8
\begin{array}{ccc} 77 & \text{storel} & \text{r10} \\ \text{78} & \text{addi} & \text{r8} \\ 1 & \text{r8} \end{array}78 addi r8 , 1
79
80 udiv r4, r7, r4 ; next digit
81
82 cmpi r4 , 0
83 brnz convert_loop
84
85 sei ; trigger write<br>86 imp r3
\frac{1}{86} imp
87
88 ; ; ; ; ; ; ; ; ; ; ; ; ; ; ; ; ; ; ; ; ; ; ; ; ; ; ; ; ; ; ; ; ; ; ; ; ; ; ; ; ; ; ; ; ; ; ; ; ; ; ; ; ; ; ; ; ; ; ; ;
89 ;;; write out content of iobuf
90 ; ; ; ; ; ; ; ; ; ; ; ; ; ; ; ; ; ; ; ; ; ; ; ; ; ; ; ; ; ; ; ; ; ; ; ; ; ; ; ; ; ; ; ; ; ; ; ; ; ; ; ; ; ; ; ; ; ; ; ;
91 is r :
92 cmpi r8, iobuf ; reached end?<br>93 brz written
93 brz written
94
95 addi r8, -1 ; write data to UART 96 loadb r10, r8
96 l o adb r10 , r 8
97 store r10, r1298
99 r e t i
```

```
_{101} written:
102 getshfl r10103 bclr r10, 4 ; clear interrupt flag
104 setshfl r10105 r e t i
106
107 ; ; ; ; ; ; ; ; ; ; ; ; ; ; ; ; ; ; ; ; ; ; ; ; ; ; ; ; ; ; ; ; ; ; ; ; ; ; ; ; ; ; ; ; ; ; ; ; ; ; ; ; ; ; ; ; ; ; ; ;
108 ;;; recursively compute factorial
109 ;;; argument : r0
110 ;;; return value: r4111 ; ; ; ; ; ; ; ; ; ; ; ; ; ; ; ; ; ; ; ; ; ; ; ; ; ; ; ; ; ; ; ; ; ; ; ; ; ; ; ; ; ; ; ; ; ; ; ; ; ; ; ; ; ; ; ; ; ; ; ;
\begin{array}{lll} \n 112 & \text{factorial:} \\ \n 113 & \text{cmpi} \n \end{array}113 cmpi r0, 1 ; reached end?
114 brule fact_leaf
115
{\rm store} \qquad {\rm r0} \; , \; {\rm r1} \qquad \qquad ; \; {\rm push} \; {\rm argument} \; {\rm and} \; {\rm return}\begin{array}{lllll} \text{117} & \text{118} & \text{119} & \text{110} & \text{110} \\ \text{118} & \text{110} & \text{111} & \text{112} & \text{112} & \text{113} \\ \text{119} & \text{110} & \text{111} & \text{112} & \text{112} & \text{113} \\ \end{array}117 addi r1, 2<br>
118 store r3, r1
119 addi r1, 2
120
121 addi r0, -1 ; call factorial (r0-1)\begin{array}{ccc} \texttt{call} & \texttt{r2}\,, \texttt{r3} \end{array}123
\begin{tabular}{llllll} 124 & \quad \text{addi} & \quad \text{r1 },\; -2 & \quad \text{;} & \text{pop argument and return} \\ 125 & \quad \text{load} & \quad \text{r3 },\; \text{r1} & \quad \text{;} & \text{address from stack} \end{tabular}125 load r3, r1 ; address from stack<br>126 addi r1, -2126 addi r1, -2\begin{tabular}{ll} $127$ & \quad \quad $ \text{load}$ & $r0$ \; , \; $r1$ \end{tabular}128
129 mul r0, r4, r4 ; return r0 * factorial (r0-1)
130 jmp r 3
131
132 \quad \text{fact} \quad \text{leaf} : ; factorial (1) = 1133 l dib r 4, 1<br>
134 jmp r 3
134 jmp
```
# 6 Versions Of This Document

2006-12-14: Draft version 0.1 2006-12-29: Draft version 0.2

100

• A few refinements.

2007-01-22: Draft version 0.3

• Added another example.

2007-02-02: Draft version 0.4

• Updated resource usage and speed section.